## **www.cepatmerida.org.mx**

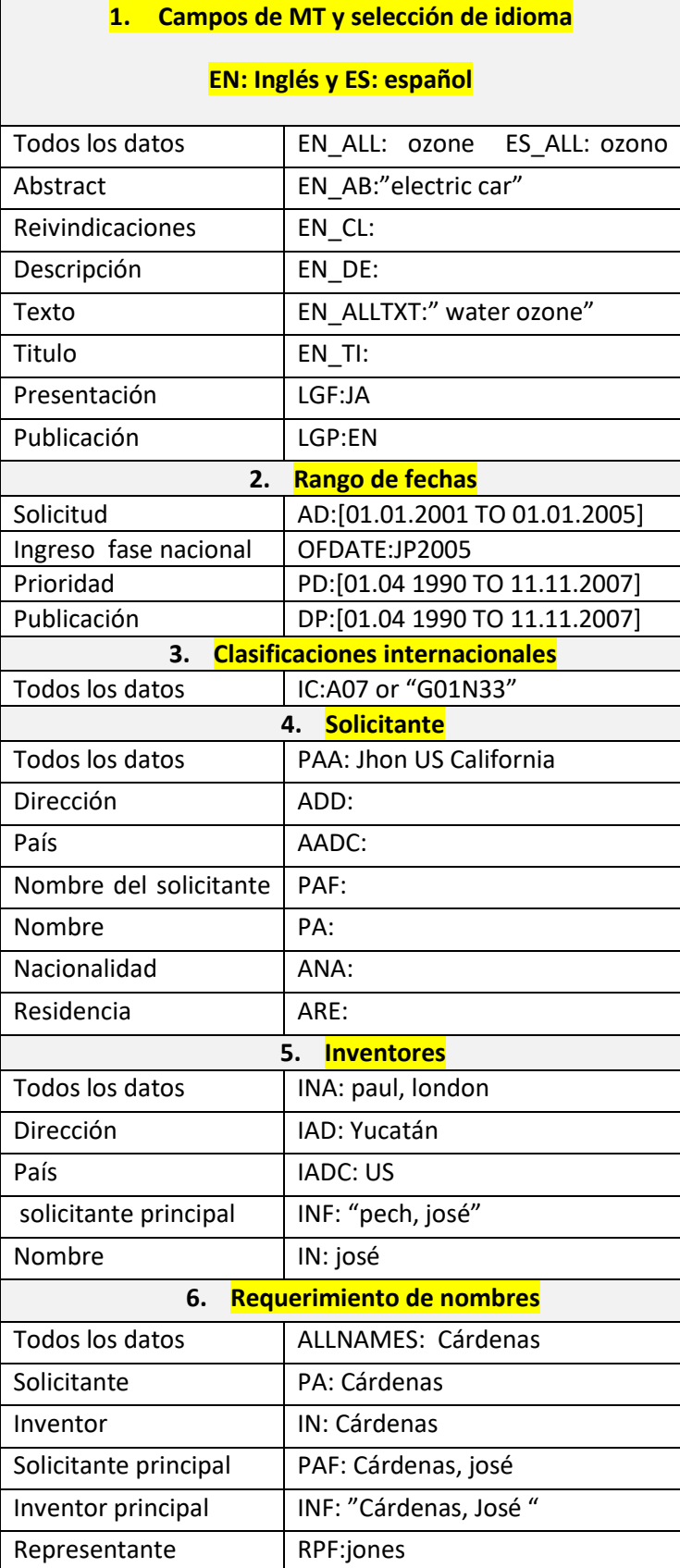

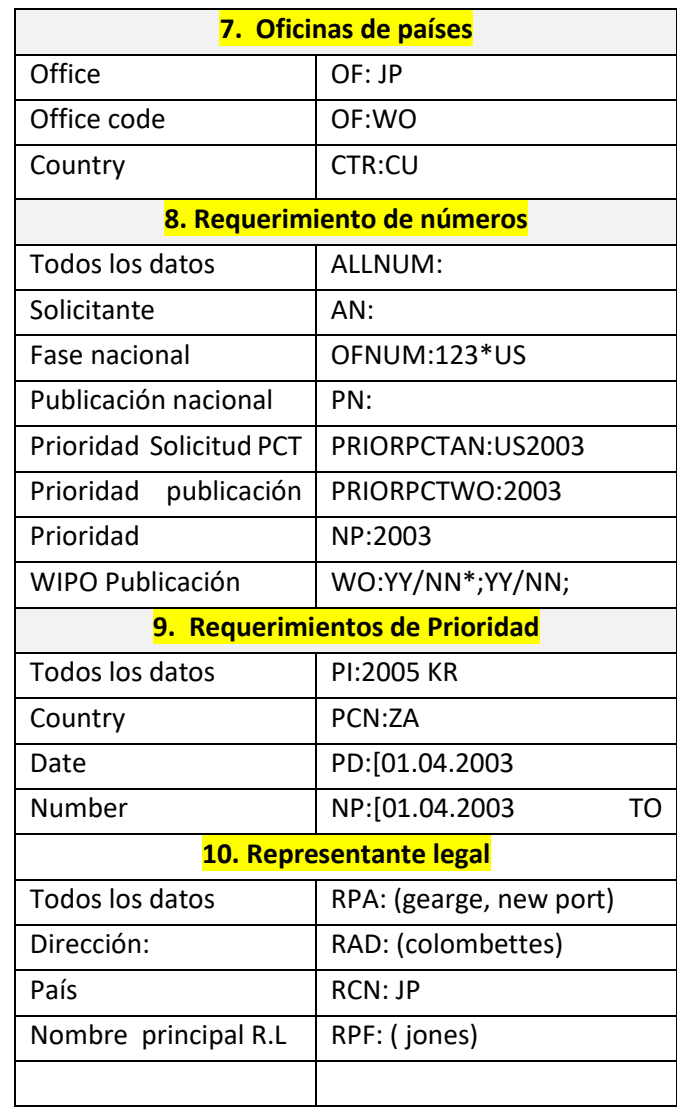

## PATENTSCOPE, Operadores Booleanos y comodines

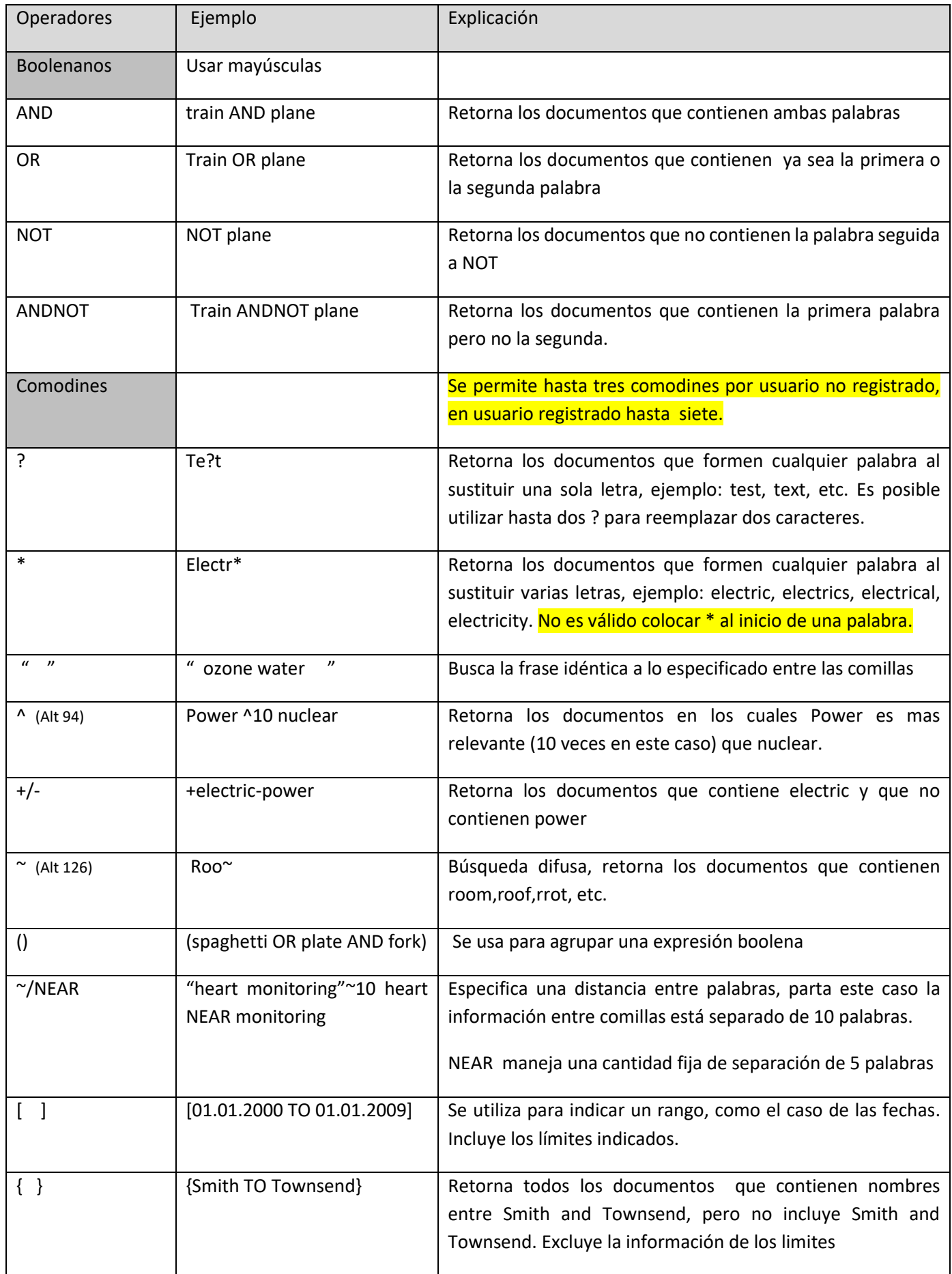